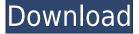

## Disable Autorun Crack + Free For Windows 2022

\* Create Autorun scripts for any specific file and folder \* Create Autorun scripts for DVD movies and CD-Roms \* Create Autorun scripts for any FTP connection \* Create Autorun scripts for HTTP and HTTPS connections \* Create Autorun scripts for any IP Address \* Create Autorun scripts for any file and folder \* Create Autorun scripts for any USB key \* Create Autorun scripts for any variable \* Create Autorun scripts for any log \* Create Autorun scripts for any value \* Create Autorun scripts for any printer \* Create Autorun scripts for any variable \* Create Autorun scripts for any folder \* Create Autorun scripts for any file \* Create Autorun scripts for any application \* Create Autorun scripts for any internet browser \* Create Autorun scripts for any process \* Create Autorun scripts for any file size \* Create Autorun scripts for any file type \* Create Autorun scripts for any file extension \* Create Autorun scripts for any file name \* Create Autorun scripts for any file name (any file name) \* Create Autorun scripts for any country \* Create Autorun scripts for any city \* Create Autorun scripts for any zip code \* Create Autorun scripts for any IP address \* Create Autorun scripts for any application \* Create Autorun scripts for any computer \* Create Autorun scripts for any task \* Create Autorun scripts for any variable \* Create Autorun scripts for any internet browser \* Create Autorun scripts for any computer name \* Create Autorun scripts for any process \* Create Autorun scripts for any network \* Create Autorun scripts for any email \* Create Autorun scripts for any IP address \* Create Autorun scripts for any file name \* Create Autorun scripts for any file type \* Create Autorun scripts for any file extension \* Create Autorun scripts for any file name (any file name) \* Create Autorun scripts for any country \* Create Autorun scripts for any city \* Create Autorun scripts for any zip code \* Create Autorun scripts for any IP address \* Create Autorun scripts for any application \* Create Autorun scripts for any computer \* Create Autorun scripts for any task

## **Disable Autorun Crack +**

KEYMACRO is a utility that enables the user to easily create quick macros on the Windows keyboard. Macros can be customized to perform any action such as: - Launch a program or program files - Run an autoexec.bat or autoexec.ini file -... Software downloads related to Enable Autorun

Autorun/Autostart Manager This is a free application that helps you to manage all of your autorun.inf files and ActiveX components in your system. It also let you to control and start them after windows loads. AutoRun Plus - Enable Autorun This program allow you to Enable Autorun in each CD or DVD in a file or directory. Autorun Manager - Enable Autorun You can easily control your autorun.inf files. You can easily create files, folders, group of files or directories, then add and manage autorun.inf files with this application. Autorun Manager for Windows This is a application that enables you to manage autorun.inf files. You can easily create files, folders, group of files or directories, then add and manage autorun.inf files with this application. Autorun Manager - Enable Autorun This program allows you to easily control your autorun.inf files. You can easily create files, folders, group of files or directories, then add and manage autorun.inf files with this application. Autorun Plus Autorun Plus is an application that provides a comprehensive solution for managing autorun.inf files. It offers a complete solution for scanning, creating and editing autorun.inf files, and enabling and disabling autorun. You can also create control panels that act as templates. It can be used with the majority of Windows operating systems. Autorun Plus for Windows Autorun Plus is a program that allows you to manage autorun.inf files. It offers a comprehensive solution for scanning, creating and editing autorun.inf files, and enabling and disabling autorun. You can also create control panels that act as templates. It can be used with the majority of Windows operating systems. Autorun Plus - Enable Autorun Autorun Plus is a program that allows you to manage autorun.inf files. It offers a comprehensive solution for scanning, creating and editing autorun.inf files 2edc1e01e8

### Disable Autorun

Disable Autorun is designed to allow a user to turn off Autorun capabilities of any installed software. The Windows Autorun capabilities allow an application to automatically start up and play a sound when it is run and/or to open a document when it is opened. Disable Autorun allows a user to disable these capabilities completely or selectively. In cases when a malicious application is suspected of installing viruses, the user can easily prevent this threat from automatically starting up. The software does not require installation and can be run from a USB flash drive. Once launched, the program provides the user with an interface that allows the user to choose which Autorun capabilities he/she wants to enable or disable. It also provides the option to remove the Autorun capabilities completely. Features Autorun capabilities There are three methods of turning on or off Autorun capabilities: Method 1:Selective Autorun With this option you will turn Autorun capabilities on or off for only specific applications. Method 2:Automatically Turn On Autorun With this option you will turn Autorun capabilities on or off automatically when you start up the application that contains the Autorun capabilities. Method 3:Turn Off Autorun With this option you will turn Autorun capabilities off completely. When the Autorun capabilities are off, the following features will be unavailable: Sound Videos Documents Customizing With this option, you can customize the Autorun capabilities to your preference. In this interface, you can: Add a sound to be played when you run the application. Add a sound to be played when you start up the application. Add an image to be displayed when you run the application. Add an image to be displayed when you start up the application. Add a document to be opened when you run the application. Add a document to be opened when you start up the application. Remove the Autorun capabilities completely. These features are accessible via the interface shown in the figure above. Benefits Main benefits of using Disable Autorun include: Enables users to selectively or completely disable Autorun capabilities of applications Allows users to customize the Autorun capabilities to their preference Simple to use

https://joyme.io/ulpromkcoaji

https://techplanet.today/post/downloadbukufiqihwanitalengkappdf-top

https://techplanet.today/post/cakewalk-sonar-x2-producer-x86-x64-crack-serial-22-top

https://tealfeed.com/aquaveo-sms-101-free-crack-jlyio

https://techplanet.today/post/physics-of-nuclei-and-particles-marmier-sheldon-pdf-11-top

https://joyme.io/tiogeenchi

https://reallygoodemails.com/tricinpistzo

https://techplanet.today/post/antares-autotune-evo-vst-rtas-v609-proper-air-rar-new

https://joyme.io/meguiambo

https://techplanet.today/post/adobe-master-collection-cc-2019-win-v2

https://tealfeed.com/penny-pinchers-full-movie-eng-sub-egdiy

https://tealfeed.com/flexisign-pro-76-v2-fix-free-anmtr

https://joyme.io/menstemanme

What's New in the Disable Autorun?

How it works: First you have to browse to the specified directory and select the file to autorun. Next, press the "On" button. You will see that the autorun files stops working and no more autorun will be possible on that drive or USB stick. Application details: Disable Autorun is a small freeware application, which works on all systems, where Active Directory is enabled, even on Windows Vista and Windows 7. Installation instructions: Download the application by clicking the Download button and save it on a drive or USB stick. Next, use "Computer" and select the drive or USB stick on which Disable Autorun is installed. Select the "Show diabled" option, that you can enable later. Restrict Autorun settings: Select "Restrict Autorun Settings" and select whether you want the settings to remain for all users or only for the current user. Registry keys: Select "Restore registry keys" and select whether you want to "restore the registry keys" or "just delete the keys". This is useful for those users, who have installed an antivirus software on their system and the antivirus software has deleted the registry keys associated with Disable Autorun. What's new: You can now select to disable autorun of all autorun files, just the autorun files of the specified extension or just the autorun files on specified directory. Problems: If you encounter any errors, then please report us through the "Contact us" link at the bottom of the page. Also, please let us know your feedback regarding the app. ----------- The initial version of Disable Autorun was released in the year 2012. Version 2.0 and beyond is the updated version of Disable Autorun. Version 2.0 and beyond is more stable and easier to use. You can now select to disable autorun of all autorun files, just the autorun files of the specified extension or just the autorun files on specified directory. Also, the settings are more persistent. If you encounter any errors, then please report us through the "Contact us" link at the bottom of the page. -------- Thanks for trying the app and enjoy your using it. Version 2.0 and beyond is the updated version of Disable Autorun. ----- Version 2.0 and beyond is more stable and easier to use. You can now select to disable autorun of all autorun files, just the autorun files of the specified extension or just the autorun files on specified directory. Also, the settings are more persistent. If you encounter any errors, then please report us through the "Contact us" link at the bottom

# **System Requirements:**

Compatible with Windows XP, Windows 7, Windows 8, Windows 8.1, Windows 10 AND Compatible with any supported Android version 100% FREE The final episode of the best-selling series that inspired a meme. Here is a brutal, humorous and honest look at this world we call "work". Written and directed by Ian Scheller, the series is an unflinching, funny, and graphic look at the world of work in the digital age. Follow three characters - a

#### Related links:

https://edebiseyler.com/xiaoxiao-notepad-crack-free-3264bit-2022/

 $\underline{http://www.thebusinessarticle.com/business-resources/canvision-orite-ipcam-widget-license-key-free-latest.html$ 

https://hanovermb.ca/p/new-bothwell-recreation

https://armslengthlegal.com/wp-content/uploads/2022/12/Jigsaw License Manager.pdf

http://nhadatvip.org/?p=15499

https://myentertainmentbox.org/molten-photo-play-3-10-crack-lifetime-activation-code-download-x 64-march-2022/

http://lovelyonadime.com/?p=15824

https://en4news.com/wp-content/uploads/2022/12/saxtsam.pdf

https://cungtenhanoi.com/wp-content/uploads/2022/12/deansyme.pdf

https://agissons-opac.fr/2022/12/12/windows-xp-transformation-pack-crack-with-full-keygen-x64/